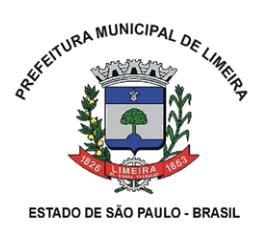

Secretaria Municipal de

**Administração**

**Manual de Procedimentos**

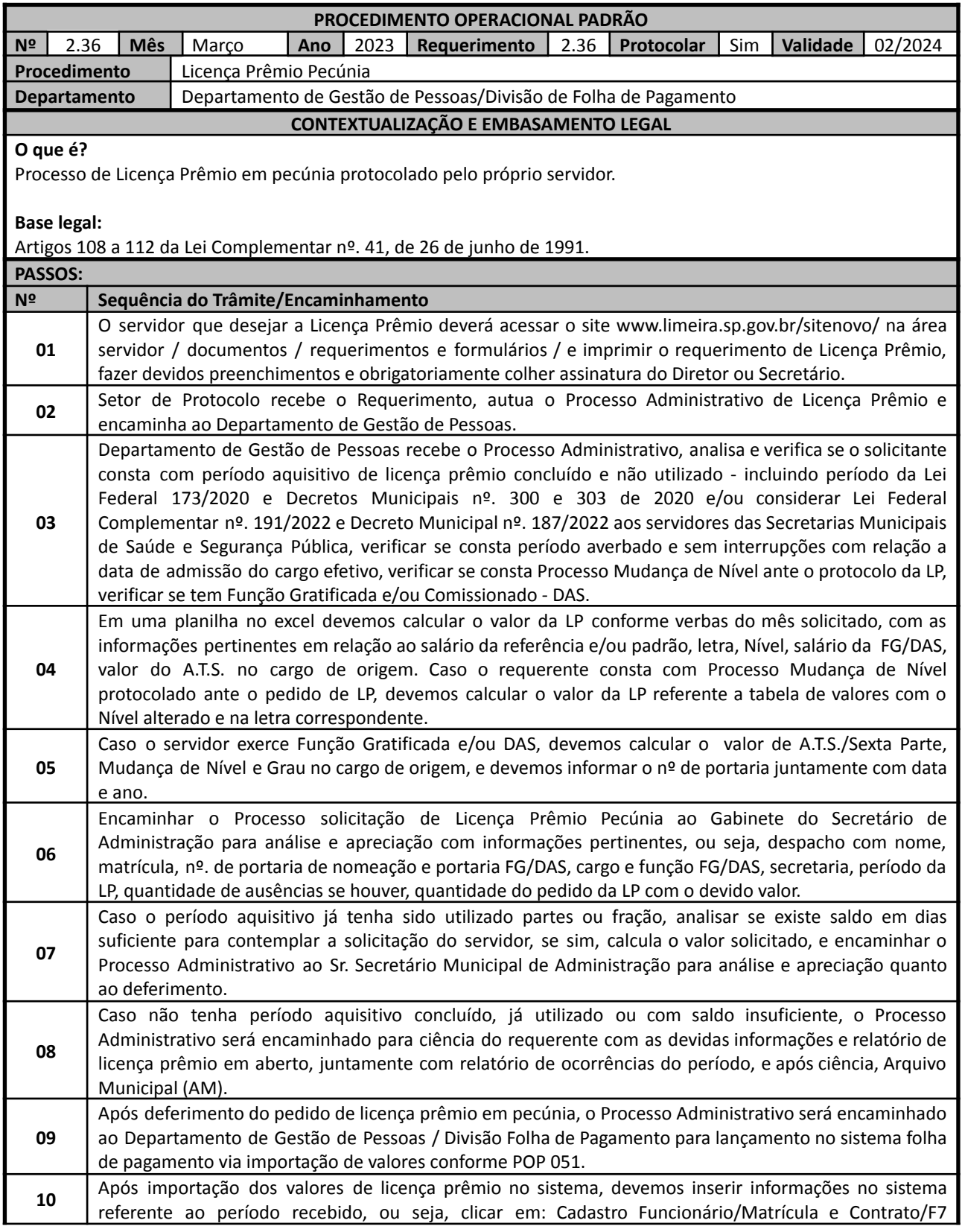

## **Prefeitura Municipal de Limeira**

www.limeira.sp.gov.br | (19) 3404.9873

Edifício Prada | Rua Prefeito Doutor Alberto Ferreira, 179 | Centro | CEP: 13481-900 | Limeira/SP

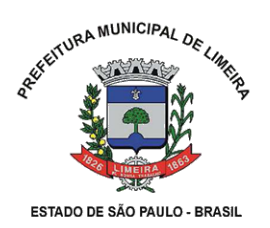

Secretaria Municipal de **Administração Manual de Procedimentos**

buscar/Movimento - Férias e Licença Prêmio/clicar em Licença Prêmio/clicar em Manutenção/clicar no período que está sendo pago/ Pecúnia - inserir quantidade de dias/Tipo - 1ª... parcela ou T-gozada quando servidor solicita os 90 dias/Mês e ano concessão/Nº e Data de Processo/Data Pagamento. **11** Devemos lançar no Currículo Funcional: Controle/Currículo Funcional/Currículo/clicar em + ou Ctrl I p/ inserir/ Matrícula enter/ Nº Processo/ Data do Processo/ Descrição do Currículo (Deferido LP 90 dias pecúnia, referente período xx/xx/xxxx a xx/xx/xxxx - incluindo período da Lei Federal 173/2020 e/ou Lei Federal 191/2022) Encaminhar o processo para ciência do requerente quanto ao pagamento da licença prêmio referente período tal e arquive-se.

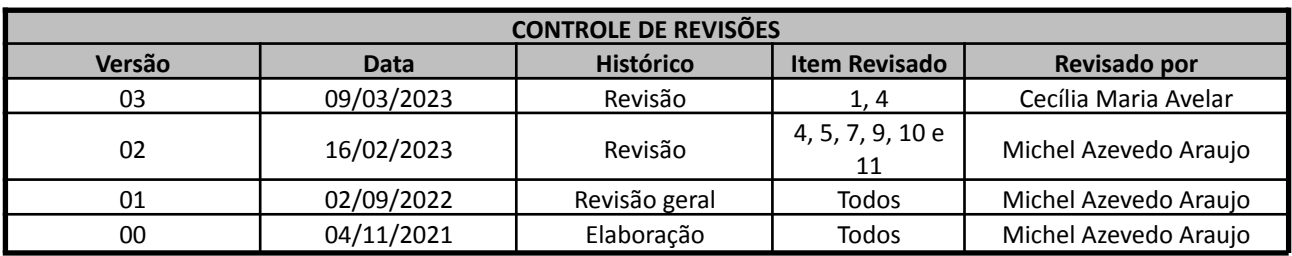

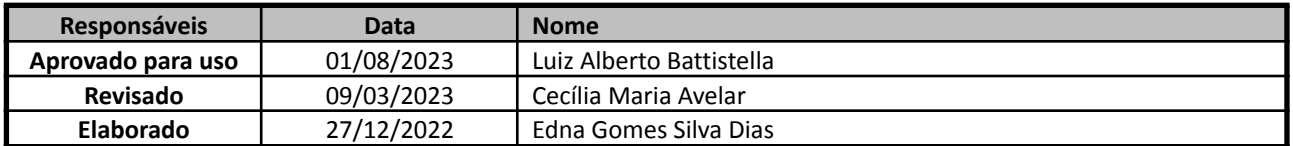